## **Autodesk Fusion 360 Torrent Download**

Download Autodesk Fusion 360 today. Make your dreams come true. Partnership is an American program that creates design software. In creating ... Autodesk Fusion 360: Build the Future Today Autodesk Fusion 360: Build the Future Today Autodesk, Inc. invites you to join the Fusion 360 community. Join us today to learn more about Fusion 360, get free access to Fusion 360 tools, and participate in our upcoming events. Autodesk Fusion 360: Desi Future Today Autodesk Fusion 360: Create the Future Today Moscow, Russia, September 4, 2018. Autodesk, a global leader in 3D design, engineering and virtual reality solutions, announces the release of Fusion 360, a unified development management system that will be available for macOS and Windows platforms starting with Fusion 360 3.1. The new Autodesk Fusion 360 solution builds on Fusion, the leader among 3D design and engineering tools introduced in 2015. Fusion 360 provides closer integration between 3D, design and product development and makes digital 3D model management much easier. With Fusion 360, Fusion users can gain full control over their 3D models, including editing as well as visualization and optimization. With an advanced toolkit and improved interface, Fusion 360 can help architects and designers focus on the development of their projects. Fusion 360 is a architects and designers to take control of 3D model creation, as well as visualization and optimization. Fusion users have full control over their 3D models, including editing as well as visualization and optimization. Fu help you focus on the development of your designs with an advanced toolbox and improved interface that will greatly reduce the time it takes to create models. In this article, we'll take a look at the basic tools and featu available in Fusion 360. The Editing Tool In the Edit module, you can add, edit, and delete elements on the surface of the model, including material properties (i.e. temperature, hardness, roughness, grit, and optical prop the material editor, you can add, edit, and delete material properties such as temperature, texture, light, and shade. Changing surface properties. To define the surfaces on which changes to material properties will be dis use a procedure to assign them. You can assign multiple surfaces to each material. Material editing. When you assign a surface material, you can select the material and set its temperature, hardness, grain, texture, light, Surface Editing. Select the surface you want to edit in the Materials palette.

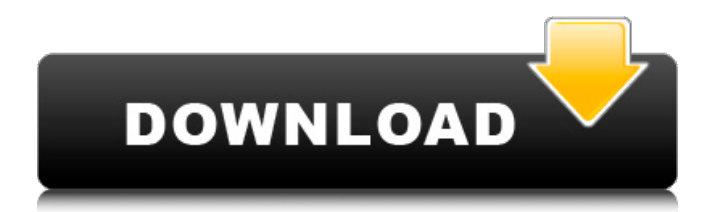

## f8d626267f

[Greaca Fara Professor.pdf](https://www.alnut.com/greaca-fara-professor-pdf/) [Shellshock Nam 67 Patch Windows 7](https://citoga.com/wp-content/uploads/2022/06/Shellshock_Nam_67_Patch_Windows_7.pdf) [Deadfall Adventures \[MULTI\] \[ALL UPDATES\] \[FTS\] Corepack](https://www.mycatchyphrases.com/wp-content/uploads/2022/06/shapalm.pdf) [Keico Sf 2500 User Manual](https://jhutchinsonfay.com/wp-content/uploads/2022/06/Keico_Sf_2500_User_Manual.pdf) HD Online Player (Herbie Fully Loaded Movie Download M) [phir hera pheri 1080p torrent](https://www.mesologiehetgooi.nl/wp-content/uploads/phir_hera_pheri_1080p_torrent.pdf) [Rpc Plugin 3ds Max 2009 64 Bit 16](https://freetalkusa.app/upload/files/2022/06/CeTXKLCNu2c9lNchAol8_12_1d769aa0be9af399c979cb628d6f9e72_file.pdf) [THE 1920 London MOVIE TORRENT DOWNLOAD](https://mauritiusdirectory.org/wp-content/uploads/2022/06/ululsta.pdf) [Disk Labeler Deluxe Gold 7.0.84.0 Crack](https://damariuslovezanime.com/disk-labeler-deluxe-gold-7-0-84-0-crack/) [Bentley SewerGEMS V8i.rar](https://battlefinity.com/upload/files/2022/06/rXKkbBaLzqoiwpiJbsm2_12_46003a8befbfe26722bc57eac17935b6_file.pdf) [download sonic riders pc full version compressed](https://kharrazibazar.com/download-sonic-riders-pc-full-version-compressed/) [adriaroute garmin free download](https://darblo.com/wp-content/uploads/2022/06/Adriaroute_Garmin_Free_NEW_Download.pdf) [MIDI Maestro MM4 V404 Crack INVISiBLE](https://cdn.geeb.xyz/upload/files/2022/06/4VYrIOHdiJl82OxYzumO_12_46003a8befbfe26722bc57eac17935b6_file.pdf) [MercedesBenzWorldRacing2003Rus2018nosurvey](https://jimmyvermeulen.be/wp-content/uploads/2022/06/MercedesBenzWorldRacing2003Rus2018nosurvey.pdf) [siri parakum movie free download](https://awamagazine.info/advert/siri-parakum-movie-free-download/) [Roger Waters - The Wall - Live In Berlin 1990 \[Limited Deluxe Tour Edition 2011\] \(DVD 2CD\).zip 2](https://www.fcpuch.com/advert/roger-waters-the-wall-live-in-berlin-1990-limited-deluxe-tour-edition-2011-dvd-2cd-zip-2-verified/) [pdf compressor 2.7.0.0 license key](http://feelingshy.com/pdf-compressor-2-7-0-0-license-key/) [fisiologia humana sherwood pdf 13](https://alafdaljo.com/fisiologia-humana-sherwood-pdf-13/) [George Michael - Discography \(1984 - 2012\)](https://thenationalreporterng.com/george-michael-discography-1984-2012/) [lo imposible 720p latino mega](http://fengshuiforlife.eu/wp-content/uploads/2022/06/lo_imposible_720p_latino_mega.pdf)